### **Formular zur Stimmabgabe durch (elektronische) Briefwahl sowie zur Stimmrechtsvertretung durch von der Gesellschaft benannte Stimmrechtsvertreter**

Zugangskartennummer: ............................................. Anzahl Aktien: ..................................................

ausgestellt auf: ....................................................................................................................................

(Vorname, Name, Wohnort)

## 1 **Stimmabgabe durch (elektronische) Briefwahl**

- Ich/wir möchte/n meine/unsere Stimmen im Wege der Briefwahl abgeben und mein/unser Stimmrecht wie folgt ausüben:
- Ich/wir stimme(n) in allen Punkten für den Vorschlag der Verwaltung.
- Ich/wir stimme(n) nicht in allen Punkten den Vorschlägen der Verwaltung zu, sondern stimme(n) wie untenstehend im Abschnitt "3" angegeben ab.

\_\_\_\_\_\_\_\_\_\_\_\_\_\_\_\_\_\_\_\_\_\_\_\_\_\_\_\_\_\_\_\_\_\_\_\_\_\_\_\_\_\_\_\_\_\_\_\_\_\_\_\_\_\_\_\_\_\_\_\_\_\_\_\_\_\_\_\_\_\_\_\_\_\_\_\_\_\_\_\_\_\_\_\_\_\_\_\_\_\_\_\_\_ Ort / Datum / Unterschrift(en) bzw. andere Erklärung i. S. v. § 126 b BGB

# 2 **Vollmacht und Weisung für die Stimmrechtsvertreter der 3U HOLDING AG**

- Ich/wir bevollmächtige(n) die Stimmrechtsvertreter der 3U HOLDING AG, Herrn Dr. Joachim Fleïng, Marburg, und Frau Dr. Stephanie Nickel, Marburg, jeweils einzeln, meine/unsere Stimmrechte aus meinen/unseren o. g. Aktien unter Offenlegung meines/unseres Namen/s laut meinen/unseren nachstehenden Weisungen unter Befreiung von § 181 BGB zu vertreten. Die Vollmacht schließt die Erteilung von Untervollmachten ein.
- Ich/wir stimme(n) in allen Punkten für den Vorschlag der Verwaltung.
- Ich/wir stimme(n) nicht in allen Punkten den Vorschlägen der Verwaltung zu, sondern erteile(n) Weisung wie untenstehend im Abschnitt "3" angegeben.

\_\_\_\_\_\_\_\_\_\_\_\_\_\_\_\_\_\_\_\_\_\_\_\_\_\_\_\_\_\_\_\_\_\_\_\_\_\_\_\_\_\_\_\_\_\_\_\_\_\_\_\_\_\_\_\_\_\_\_\_\_\_\_\_\_\_\_\_\_\_\_\_\_\_\_\_\_\_\_\_\_\_\_\_\_\_\_\_\_\_\_\_\_ Ort / Datum / Unterschrift(en) bzw. andere Erklärung i. S. v. § 126 b BGB

3 **Wenn Sie nicht allen Vorschlägen der Verwaltung folgen möchten, geben Sie bitte nachfolgend Ihre Weisungen an:**

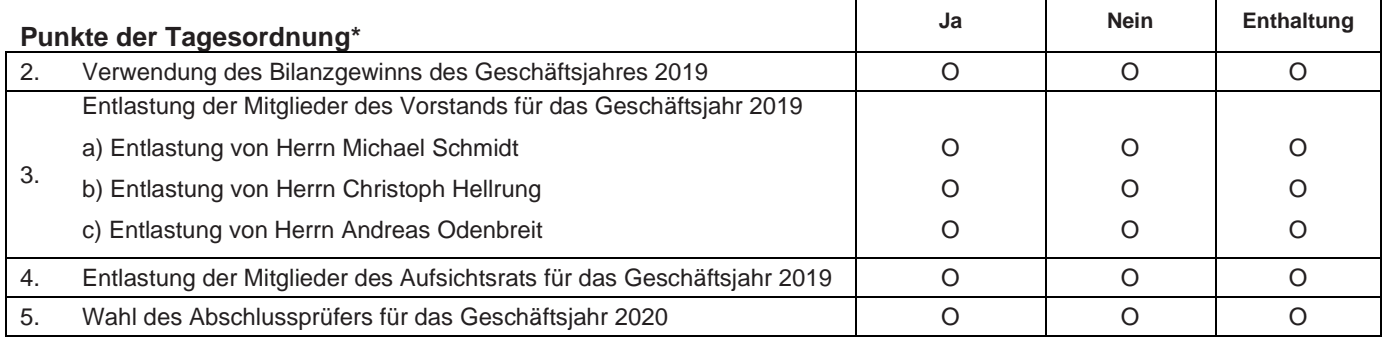

\*) Der vollständige Text der Einberufung mit den Beschlussvorschlägen der Verwaltung ist im Bundesanzeiger vom 09.04.2020 veröffentlicht worden.

Wir bitten, das entsprechend ausgefüllte Formular bis spätestens zum 19. Mai 2020, 24:00 Uhr (MESZ) (Zeitpunkt des Zugangs) an die nachfolgende Adresse, Faxnummer oder E-Mail-Adresse zu übermitteln:

3U HOLDING AG c/o UBJ GmbH Kapstadtring 10 22297 Hamburg Fax: 040 6378 5423 E-Mail: hv@ubj.de

**Bitte beachten Sie die nachfolgenden weiteren Hinweise.**

### **Hinweise zur Stimmabgabe durch (elektronische) Briefwahl sowie zur Stimmrechtsvertretung durch von der Gesellschaft benannte Stimmrechtsvertreter**

Aktionäre und deren Bevollmächtigte können ihre Stimme per (elektronischer) Briefwahl abgeben oder alternativ von der Gesellschaft benannte weisungsgebundene Stimmrechtsvertreter bevollmächtigen.

Für die elektronische Stimmabgabe per Briefwahl sowie Änderungen hinsichtlich der Briefwahlstimmen sowie für die elektronische Bevollmächtigung und Weisungserteilung an die Stimmrechtsvertreter sowie deren eventuelle Änderungen steht das passwortgeschützte Internetportal zur Verfügung. Nutzen Sie hierfür den Zugang unter

#### https://www.3u.net/investor-relations/hauptversammlung.html

sowie die Zugangsdaten auf Ihrer Zugangskarte.

Für die Briefwahl oder die Erteilung von Vollmacht und Weisung an die von der Gesellschaft benannten Stimmrechtsvertreter außerhalb des Portals können Aktionäre, die ordnungsgemäß angemeldet sind und den Nachweis des Anteilsbesitzes erbracht haben, das umseitige Formular verwenden. Hierzu bieten wir Ihnen auf Seite 1 im Abschnitt "1" an, Ihre Stimmen im Wege der Briefwahl abzugeben. Wenn Sie die Briefwahl verwenden wollen, dann bitten wir Sie, Ihre Stimmabgabe im Abschnitt "1" vorzunehmen und die dort notwendigen Angaben einzutragen.

Für den Fall der Vollmachts- und Weisungserteilung an Stimmrechtsvertreter der Gesellschaft, bitten wir Sie, die notwendigen Angaben in Abschnitt "2" einzutragen.

Sollten Sie nicht im Sinne der Verwaltung abstimmen wollen, so haben Sie im Abschnitt "3" die Möglichkeit, Ihre Stimmabgabe bzw. Weisung zu jedem Tagesordnungspunkt einzeln zu erteilen. Bitte beachten Sie, es darf zu jedem Tagesordnungspunkt jeweils nur ein Stimmfeld angekreuzt werden (entweder "Ja" oder "Nein" oder "Enthaltung"). Mehrfachangaben führen zur Ungültigkeit der Stimmabgabe bzw. Weisung. Sofern mitteilungspflichtige Anträge von Aktionären (Gegenanträge) zu der Tagesordnung unserer Hauptversammlung eingegangen sind, können Sie deren Wortlaut im Internet unter 3u.net und weiter Investor Relations/Hauptversammlung einsehen.

Falls Sie Ihre Stimmabgabe außerhalb des passwortgeschützten Internetportals abgeben und das umseitige Formular nutzen wollen, so bitten wir Sie, dieses entsprechend auszufüllen und bis spätestens zum 19. Mai 2020, 24:00 Uhr (MESZ) (Zeitpunkt des Zugangs), an die nachfolgende Adresse, Faxnummer oder E-Mail-Adresse zu übermitteln:

3U HOLDING AG c/o UBJ GmbH Kapstadtring 10 22297 Hamburg Fax: 040 6378 5423 E-Mail: hv@ubj.de

Bitte beachten Sie auch die in der Einladung zur Hauptversammlung im Abschnitt II. enthaltenen ausführlichen Erläuterungen zur Ausübung des Stimmrechts durch die weisungsgebundenen Stimmrechtsvertreter der Gesellschaft sowie Stimmrechtsausübung durch (elektronische) Briefwahl. Die Einladung wurde im Bundesanzeiger am 9. April 2020 veröffentlicht und kann auf der Internetseite der Gesellschaft eingesehen und heruntergeladen werden.